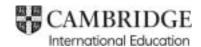

### Cambridge IGCSE™

# Paper 3 Spreadsheets and Website Authoring May/June 2024 MARK SCHEME Maximum Mark: 70

Published

This mark scheme is published as an aid to teachers and candidates, to indicate the requirements of the examination. It shows the basis on which Examiners were instructed to award marks. It does not indicate the details of the discussions that took place at an Examiners' meeting before marking began, which would have considered the acceptability of alternative answers.

Mark schemes should be read in conjunction with the question paper and the Principal Examiner Report for Teachers.

Cambridge International will not enter into discussions about these mark schemes.

Cambridge International is publishing the mark schemes for the May/June 2024 series for most Cambridge IGCSE, Cambridge International A and AS Level and Cambridge Pre-U components, and some Cambridge O Level components.

#### **Generic Marking Principles**

These general marking principles must be applied by all examiners when marking candidate answers. They should be applied alongside the specific content of the mark scheme or generic level descriptions for a question. Each question paper and mark scheme will also comply with these marking principles.

#### GENERIC MARKING PRINCIPLE 1:

Marks must be awarded in line with:

- the specific content of the mark scheme or the generic level descriptors for the question
- the specific skills defined in the mark scheme or in the generic level descriptors for the question
- the standard of response required by a candidate as exemplified by the standardisation scripts.

#### GENERIC MARKING PRINCIPLE 2:

Marks awarded are always whole marks (not half marks, or other fractions).

#### **GENERIC MARKING PRINCIPLE 3:**

Marks must be awarded positively:

- marks are awarded for correct/valid answers, as defined in the mark scheme. However, credit
  is given for valid answers which go beyond the scope of the syllabus and mark scheme,
  referring to your Team Leader as appropriate
- marks are awarded when candidates clearly demonstrate what they know and can do
- marks are not deducted for errors
- marks are not deducted for omissions
- answers should only be judged on the quality of spelling, punctuation and grammar when these features are specifically assessed by the question as indicated by the mark scheme. The meaning, however, should be unambiguous.

#### **GENERIC MARKING PRINCIPLE 4:**

Rules must be applied consistently, e.g. in situations where candidates have not followed instructions or in the application of generic level descriptors.

#### **GENERIC MARKING PRINCIPLE 5:**

Marks should be awarded using the full range of marks defined in the mark scheme for the question (however; the use of the full mark range may be limited according to the quality of the candidate responses seen).

#### GENERIC MARKING PRINCIPLE 6:

Marks awarded are based solely on the requirements as defined in the mark scheme. Marks should not be awarded with grade thresholds or grade descriptors in mind.

#### Task 2 – Spreadsheet

| Question   | Answer                                                                            | Ма | rks |
|------------|-----------------------------------------------------------------------------------|----|-----|
| For Questi | on 1 see below for example of spreadsheet.                                        | _  |     |
| 1          |                                                                                   |    | 3   |
|            | Name, centre and candidate number centre aligned in header                        | 1  |     |
|            | Text Created on with space then with automated date in footer                     | 1  |     |
|            | with space, the text <b>at</b> another space and the automated time in the footer | 1  |     |
| For Questi | on 2 see below for example of spreadsheet formulae.                               |    |     |
| 2          |                                                                                   |    | 6   |
|            | =VLOOKUP ( )                                                                      | 1  |     |
|            | B29,                                                                              | 1  |     |
|            | j32giraffe.csv!                                                                   | 1  |     |
|            | \$A\$2:\$C\$12                                                                    | 1  |     |
|            | ,3                                                                                | 1  |     |
|            | ,0                                                                                | 1  |     |
| For Questi | on 3 see below for example of spreadsheet formulae.                               |    |     |
| 3          | =VLOOKUP(B29,j32giraffe.csv!\$A\$2:\$F\$12,6,0)                                   |    | 1   |
| For Questi | on 4 see below for example of spreadsheet formulae.                               |    |     |
| 4          | Cells D29 and F29 replicated to row 98                                            |    | 1   |
| For Questi | on 5 see below for example of spreadsheet formulae.                               |    |     |
| 5          |                                                                                   |    | 2   |
|            | =COUNTA ( )                                                                       | 1  |     |
|            | A29:A98                                                                           | 1  |     |

| Question          | Answer                                              | Marks |
|-------------------|-----------------------------------------------------|-------|
| For <b>Questi</b> | on 6 see below for example of spreadsheet formulae. | •     |
| 6                 |                                                     | 5     |
|                   | =COUNTIFS ( )                                       | 1     |
|                   | F29:F98                                             | 1     |
|                   | ,"Critically endangered"                            | 1     |
|                   | ,G29:G98                                            | 1     |
|                   | ,"Yes"                                              | 1     |
| For <b>Questi</b> | on 7 see below for example of spreadsheet.          | •     |
| 7                 |                                                     | 2     |
|                   | New row 6 inserted                                  | 1     |
|                   | with text Critically endangered                     | 1     |
| For <b>Questi</b> | on 8 see below for example of spreadsheet formulae. | •     |
| 8                 |                                                     | 8     |
|                   | =COUNTIFS ( )                                       | 1     |
|                   | F29:F98                                             | 1     |
|                   | as an absolute reference                            | 1     |
|                   | ,"Critically endangered"                            | 1     |
|                   | ,E29:E98                                            | 1     |
|                   | as an absolute reference                            | 1     |
|                   | ,A8                                                 | 1     |
|                   | as a relative reference                             | 1     |

| Question         | Answer                                                                           | Marks |
|------------------|----------------------------------------------------------------------------------|-------|
| For Quest        | ion 9 see below for example of spreadsheet.                                      |       |
| 9                |                                                                                  | 7     |
|                  | Cells A1:B1 and A6:B6 merged                                                     | 1     |
|                  | 20-point black text                                                              | 1     |
|                  | Cells A1:B10 sans-serif                                                          | 1     |
|                  | Text in A1, A3, A4, B7 wrapped as shown                                          | 1     |
|                  | Rows 2 and 5 half height of row 10                                               | 1     |
|                  | A3:A4 & A8:A10 right aligned and B1:B10 centre aligned                           | 1     |
|                  | Rows 1, 3, 4 and 7 centre aligned vertically                                     | 1     |
| For Quest        | ion 10 see below for example of formulae spreadsheet.                            |       |
| 10               |                                                                                  | 2     |
|                  | Formulae printout – Formulae in cells A1 to G98 fully visible                    | 1     |
|                  | Formulae printout – Landscape orientation with row and column headings           | 1     |
| For <b>Quest</b> | ion 11 see below for example of values spreadsheet and selection method.         |       |
| 11               |                                                                                  | 4     |
|                  | Values printout – Rows 1 to 7 and selected rows from 8 to 26 fully visible       | 1     |
|                  | Values printout – filter used to remove countries with 0                         | 1     |
|                  | Values printout – Portrait orientation, single page with row and column headings | 1     |
|                  | Screen shot evidence of selection method                                         | 1     |
| Total            |                                                                                  | 41    |

### Task 3 – File management

| Task      | Answer                                                                                                    | Ма | rks |
|-----------|----------------------------------------------------------------------------------------------------|----|-----|
| For Quest | tion 12 see below for example of folder screen shot.                                                                         | •  |     |
| 12        | Screen shot includes folder name, image dimensions, video frame height and width, file names, file extensions and file sizes |    | 1   |
| For Quest | tion 13 see below for examples of html and browser view.                                                                     |    |     |
| 13        |                                                                                                    |    | 7   |
|           | No letters visible                                                                                                    | 1  |     |
|           | Table style="width:75%;" of browser window                                                                                   | 1  |     |
|           | Single table used                                                                                                    | 1  |     |
|           | Table attribute border="1"                                                                                                   | 1  |     |
|           | Row 1 – colspan="2"                                                                                                    | 1  |     |
|           | Row 2 left – rowspan="3"                                                                                                    | 1  |     |
|           | Row 5 – colspan="2"                                                                                                    | 1  |     |
| For Quest | tion 14 see below for example of HTML.                                                                                       |    |     |
| 14        | Title accurate and in head section                                                                                           |    | 1   |
| For Quest | tion 15 see below for examples of html and browser view.                                                                     |    |     |
| 15        |                                                                                                    |    | 7   |
|           | Banner image in top cell.                                                                                                    | 1  |     |
|           | Video visible in row 2 left cell                                                                                             | 1  |     |
|           | video <> tag used with                                                                                                    | 1  |     |
|           | src="j32feed.mp4"                                                                                                    | 1  |     |
|           | type="video/mp4"                                                                                                    | 1  |     |
|           | Appropriate error message between <video> and </video> tags                                                                  | 1  |     |
|           | Set to autoplay                                                                                                    | 1  |     |

| Task            | Answer                                                                                                    | Marks |
|-----------------|----------------------------------------------------------------------------------------------------|-------|
| For Ques        | tion 16 see below for example of HTML.                                                                                                    |       |
| 16              |                                                                                                    | 3     |
|                 | Row 4 right cell - Web page edited by:                                                                                                    | 1     |
|                 | with new line then name, centre number and candidate number                                                                                       | 1     |
|                 | all text set in style h3                                                                                                    | 1     |
| For Ques        | tion 17 see below for example of HTML and browser view.                                                                                           |       |
| 17              |                                                                                                    | 2     |
|                 | Bottom row – text from source file complete                                                                                                    | 1     |
|                 | set in style p                                                                                                    | 1     |
| For Ques        | tion 18 see below for example of HTML.                                                                                                    | ·     |
| 18              | Stylesheet j32web.css attached in head section                                                                                                    | 1     |
| For Ques        | tion 19 see below for example of HTML                                                                                                    |       |
| 19              |                                                                                                    | 6     |
|                 | Row 2 right cell - Anchor set around j32what.jpg                                                                                                  | 1     |
|                 | <a <="" href="j32what.htm" td=""><td>1</td></a>                                                                                                   | 1     |
|                 | target="_blank">                                                                                                    | 1     |
|                 | Row 3 right cell - Anchor set around j32contact.jpg                                                                                               | 1     |
|                 | <a href="mailto:g.raffe@cambridge.org&lt;/td&gt;&lt;td&gt;1&lt;/td&gt;&lt;/tr&gt;&lt;tr&gt;&lt;td&gt;&lt;/td&gt;&lt;td&gt; ?subject=Giraffe"></a> | 1     |
| For <b>Ques</b> | tion 20 see below for example of browser view.                                                                                                    | 1     |
| 20              | In browser, address visible                                                                                                    | 1     |
| Total           |                                                                                                    | 28    |

| Header | Name, centre & candidate no - centre aligned | 1 mark |
|--------|----------------------------------------------|--------|
| Footer | Created on <automated date=""></automated>   | 1 mark |
|        | at <automated time=""></automated>           | 1 mark |

#### A Candidate Z2999 9999

|                               | 4                                                                                                    |                                                                                                    |                                                                                                    | C             | D.     |
|-------------------------------|----------------------------------------------------------------------------------------------------|----------------------------------------------------------------------------------------------------|----------------------------------------------------------------------------------------------------|---------------|--------|
| 1                             | I                                                                                                    | agged giraf                                                                                                    | fe sightings                                                                                                    |               |        |
| 2                             | 4000 0000000000000000000000000000000000                                                                                                    |                                                                                                    |                                                                                                    |               |        |
|                               | Number of sightings in 7                                                                                                    |                                                                                                    |                                                                                                    |               |        |
| 3                             | The second second secon | -COUNTA(A29:A98)                                                                                                    |                                                                                                    |               |        |
|                               | Number of critically<br>endangered sightings with                                                                                                    |                                                                                                    |                                                                                                    |               |        |
| 4                             |                                                                                                    | -countries/e29-e38                                                                                                    | 'Critically endangered', G29:G98, "Yes")                                                                                                    |               |        |
| 3                             | griciograph                                                                                                    | -court trap and                                                                                                    | countries committees to the second section of the second second s |               |        |
| 6                             | 7                                                                                                    | Critically en                                                                                                    | dangered                                                                                                    |               |        |
| 7.                            | Country                                                                                                    |                                                                                                    | Number of sightings                                                                                                    |               |        |
| 6                             | Botswana                                                                                                    | +COUNTIFS(F\$29:F\$9                                                                                                    | 8, 'Critically endangered', E\$29:E\$88,A8                                                                                                    | 1             |        |
| 9.                            |                                                                                                    |                                                                                                    | 8, "Critically endangered", E\$29:E\$98, A9                                                                                                    |               |        |
| 10-                           |                                                                                                    |                                                                                                    | 8,"Critically endangered", E\$29:E\$98, A1                                                                                                    |               |        |
| 11.                           | Central African Republic                                                                                                    | =COUNTIF5(F529:F59                                                                                                    | 8,"Critically endangered", E\$29:E\$98, A1                                                                                                    | 1)            |        |
| 12                            |                                                                                                    |                                                                                                    | 8, "Critically endangered", E\$29:E\$98, A1                                                                                                    | 2)            |        |
| 13                            |                                                                                                    | -COUNTIFS(F\$29:F\$9                                                                                                    |                                                                                                    | 3)            |        |
| 14                            |                                                                                                    | -COUNTIFS(F\$29:F\$9                                                                                                    | 8,"Critically                                                                                                    | 4)            |        |
| 15                            | 0.15.0.11.0                                                                                                    | -countifs(f                                                                                                    | =COUNTA (                                                                                                    | \             | 1 mark |
| 16                            | Mozambique                                                                                                    | accountries.                                                                                                    | A29:A98                                                                                                    | • )           |        |
| 17                            |                                                                                                    | -COUNTIFS(F                                                                                                    |                                                                                                    | ,             | 1 mark |
| 18                            |                                                                                                    | =COUNTIFS(F B4                                                                                                    | =COUNTIFS (                                                                                                    | )             | 1 mark |
| 20                            |                                                                                                    | =COUNTIFS(F                                                                                                    | F29:F98                                                                                                    |               | 1 mark |
| 21                            | South Africa                                                                                                    | The state of the state of the s | ,"Critically e                                                                                                    | endangered"   | 1 mark |
| 22                            | South Sudan                                                                                                    | Education Committee (Artist Control of Control of Contr | ,G29:G98                                                                                                    | 3             | 1 mark |
| 23                            |                                                                                                    | =COUNTIFS(F                                                                                                    | , "Yes"                                                                                                    |               | 1 mark |
| 24                            | Tanzania                                                                                                    | -COUNTIFS(F DO                                                                                                    |                                                                                                    | \             |        |
| 25                            | Uganda                                                                                                    | -countries(* B8                                                                                                    | =COUNTIFS (                                                                                                    | )             | 1 mark |
| 26                            | Zambia                                                                                                    | -COUNTIFS(F                                                                                                    | F29:F98                                                                                                    |               | 1 mark |
|                               |                                                                                                    | 25/20/20/20/20                                                                                                    | as an absol                                                                                                    | ute reference | 1 mark |
| rested on 01/09/2022 at 13:43 |                                                                                                    |                                                                                                    | ,"Critically e                                                                                                    | endangered"   | 1 mark |
|                               |                                                                                                    |                                                                                                    | ,E29:E98                                                                                                    |               | 1 mark |
|                               |                                                                                                    |                                                                                                    | as an absol                                                                                                    | ute reference | 1 mark |
|                               |                                                                                                    |                                                                                                    |                                                                                                    | ale reference |        |
|                               |                                                                                                    |                                                                                                    | ,A8                                                                                                    |               | 1 mark |
|                               |                                                                                                    |                                                                                                    | as a relative                                                                                                    | e reference   | 1 mark |

#### A Candidate ZZ999 9999

| A        |      |     |          | C        |                   | D                  |                      |
|----------|------|-----|----------|----------|-------------------|--------------------|----------------------|
| 27       |      |     |          | - 19     |                   |                    |                      |
| 29 Date  | Code |     | Ta       | g number | Species.          |                    |                      |
| 29 45326 | n3   |     | n:       | -00081   | =VLOOKUP(E        | 329 J32giraffe.co  | 15AS2:5C\$12,3.0)    |
| 30 45326 | r    |     | 64       | 00034    | =VLOCKUP(B        | 330,J32giraffe.cs  | 15A52:5C\$12,3,0]    |
| 31 45326 | m2   |     | m        | 2-00039  | =VLOOKUP(B        | 331,/32giraffe.co  | (SA\$2:5C\$12,3,0)   |
| 32 45326 | n2   |     | n)       | 1-00078  | -VLOCKUP(8        | 332,j32graffe.co   | (\$A\$2:\$C\$12,3,0) |
| 33 45326 | 53   |     | \$1      | -00056   | -VLDOKUP(8        | 333,332graffe.co   | (SA\$2:5C\$12,3,0)   |
| 34 45326 | 11   |     | 10       | -00073   | =VLOOKUP(8        | 34,J32giraffe.co   | U\$452:5C\$12,3.0    |
| 15 45327 | m2   |     | m        | 2-00028  | =VLOOKUP(8        | 115,112            | (\$A\$2:\$C\$12,3.0) |
| 10 45327 | 12   |     | 12       | -00033   | #VLDON            | attech             | (SA\$2:\$C\$12,3,0)  |
| 37 45327 | m2   |     | 712      | 2.00000  |                   |                    | \$A\$2:\$C\$12,3,0]  |
| 38 45327 | r r  | D29 | =VLOOK   | UP (     | )                 | 1 mark             | \$A\$2:5C\$12,3,0]   |
| 39 45327 | r    |     | B29      | •        | ,                 | 1 mark             | \$A\$2:\$C\$12,3,0   |
| 40 45327 | m2   |     | , .      |          |                   |                    | SA\$2:5C\$12,3,01    |
| 41 45328 | m2   |     | j32gira  |          |                   | 1 mark             | SA\$2:5C\$12,3,0     |
| 42 45328 | m2   |     | \$A\$2:  | \$C\$12  |                   | 1 mark             | SA\$2:5C\$12,3.0     |
| 43 4532E | n1   |     | ,3       |          |                   | 1 mark             | \$A\$2:\$C\$12,3,0   |
| 44 45328 | 1.1  |     |          |          |                   | 1 mark             | \$A\$2:\$C\$12,1,0   |
| 45 45328 | 11   |     | ,0       |          |                   | IIIIaik            | SA\$2:\$C\$12,3,0    |
| 46 45328 | 52   |     | 154      | -00021   | =VLOOKUP(6        | sae Las Ebranie Ca | 5A\$2:5C\$12,3,0     |
| 47 45328 | m2   |     | m        | 2-00032  |                   |                    | (SA\$2:5C\$12,3.0)   |
| 48 45328 | m2   |     | m        | 2-00077  | -VLOOKUP(B        | 48,/32giraffe.co   | ISAS2:SC\$12,3,0     |
| 49 45328 | ni   |     | ni       | 8000-    | +VLOOKUP(E        | 49,132giraffe.co   | (SA\$2:5C\$12,3.0)   |
| 50 45328 | m2   |     | m        | 2-00068  | =VLOCKUP(8        | 350, 32 giraffe.co | (ISAS2:5C\$12,3,0)   |
| 51 45328 | 1.1  |     | 13       | -00067   | =VLDOKUP(8        | 151,j32graffe.co   | H\$A\$2:\$C\$12,1,0  |
| 52 45328 | 11   |     | 53       | -00050   | <b>≠VLDOKUP(8</b> | 152,j32gvaffe.co   | ISAS2:\$C\$12,3,0    |
| 53 45328 | t.   |     | f-i      | 00025    | →VLDOKUP(8        | 355,j32graffe.co   | (\$A\$2:\$C\$12,3,0) |
| 54 45328 | m2   |     | m        | 2-00070  | =VLOOKUP(8        | 354,J32giraffe.cs  | ISAS2:5C\$12,3.0     |
| 55 45328 | n2   |     | ni<br>ni | -00031   | =VLOOKUP(8        | 355,J32giraffe.cs  | ISA\$2:50\$12,3,0)   |
| 56 45328 | 52   |     | 52       | -00044   | =VLOCKUP(8        | 356,132giraffe.co  | 1\$A\$2:\$C\$12,3.0  |
| 57 45328 | m2   |     | m        | 2-0006   |                   |                    | 15A52:5C512,3,0      |
| 58 45328 | r    |     | r-i      | 00012    |                   |                    | 15AS2:5CS12.3.01     |

Created on 01/09/2022 at 13:44

#### A Candidate ZZ999 9999

|     | A     | 1    | c         | D                                               |
|-----|-------|------|-----------|-------------------------------------------------|
| 98  | 45128 | m2   | m2-00019  | =VLOOKUP(859,j12gkuffe.cw!\$A\$2:\$C\$12.1,0)   |
| 10  | 45128 | 61   | \$1-00041 | -VLDOKUP(860,j12g#affe.cw/\$A\$2:\$C\$12,1,0)   |
| н   | 45328 | r    | r-00016   | =VLOCKUP(861,j32gkaffe.csv!\$A\$2:\$C\$12,3.0)  |
| 12  | 45328 | 52   | s2-00069  | =VLOOKUP(862,j32gkaffe.csv1\$A\$2:\$C\$12,3,0)  |
| 63  | 45328 | m2   | m2-00042  | =VLOCKUP(863,j32gkaffe.csv1\$A\$2:\$C\$12,3.0)  |
| 54  | 45328 | n3   | n3-00035  | =VLDOKUP(864,j32giraffe.cw!\$A\$2:\$C\$12,1,0)  |
| 65  | 45328 | s1   | 11-00017  | ~VLOCKUP(865,(32graffe.cw!\$A\$2:\$C\$12,1,0)   |
| 66  | 45328 | m2   | m2-00045  | =VLOOKUP(866,j32g/raffe.csv!\$A\$2:\$C\$12,3.0) |
| 57  | 45328 | \$1. | 11-0009   | =VLOOKUP(867,j32gkaffe.csv!\$A\$2:\$C\$12,3.0)  |
| 18  | 45328 | n1   | n1-00010  | =VLOOKUP(868,j32g/raffe.csv1\$A\$2:\$C\$12,3,0) |
| 9   | 45328 | r.   | r-00023   | -VLOOKUP(869,J12giraffe.cw!\$A\$2:\$C\$12,1,0)  |
| 70  | 45128 | m2   | m2-0007   | ~VLOOKUP[870,j12g#affe.cw!\$A\$2:\$C\$12,3,0)   |
| 71. | 45329 | 12   | \$2-00079 | -VLOOKUP(871,j12graffe.csv!\$A\$2:\$C\$12,1,0)  |
| 72  | 45329 | 51   | 51-00029  | =VLOOKUP(872,j32giraffe.csv!\$A\$2:\$C\$12.3,0) |
| 73. | 45329 | m2   | m2-00052  | =VLOOKUP(873,J32gkaffe.csv1\$A\$2:\$C\$12.3.0)  |
| 74  | 45329 | 51.  | s1-00075  | =VLOOKUP(B74,j32g/raffe.csv1\$A\$2:\$C\$12,3,0) |
| 75  | 45329 | n1   | n1-00061  | -VLOOKUP[875,j32g#affe.cov!\$A\$2:\$C\$12,3,0)  |
| 76  | 45329 | n2   | n2-00015  | -VLOCKUP(876,j32giraffe.csv!SA\$2:SC\$12,3,0)   |
| 77  | 45329 | m2   | m2-00057  | ~VLDOKUP(B77,j32g/raffe.csv!5A\$2:\$C\$12,3,0)  |
| 78  | 45330 | m2   | m2-00038  | =VLOOKUP(878.j32gkaffe.csv/\$A\$2:\$C\$12.3,0)  |
| 79  | 45330 | r.   | 1-00058   | =VLOOKUP(879,J32gkaffe.csv1\$A\$2:\$C\$12.3,0)  |
| BÞ. | 45330 | m2   | m2-00054  | -VLOCKUP(880,j32g/raffe.csv!SA\$2:\$C\$12,3,0)  |
| 81  | 45330 | n1   | n1-00036  | -VLDCKUP(881,j32g/raffe.cov!\$A\$2:\$C\$12,3,0) |
| 12  | 45330 | ş2   | \$2-00013 | -VLDOKUP(882,j32g/raffe.csv15A\$2:\$C\$12,3,0)  |
| 83  | 45330 | 51   | 11-00040  | =VLOOKUP(883,j32gkaffe.csv/\$A\$2:\$C\$12.3.0)  |
| 84  | 45330 | 51   | 11-00048  | =VLOOKUP(884,J32giraffe.cav1\$A\$2:\$C\$12,3,0) |
| 85  | 45331 | m2   | m2-00060  | =VLOOKUP(885,j32gkaffe.csv(\$A\$2:\$C\$12,3,0)  |
| 86  | 45331 | \$1  | \$1-00063 | -VLOOKUP(886,j32giraffe.csv!\$A\$2:\$C\$12,3,0) |
| 87  | 45331 | nŝ   | n3-00071  | ~VLOOKUP(B87,j32giraffe.csv!\$A\$2:\$C\$12,3,0) |
| 88  | 45331 | s2   | s2-00053  | -VLOOKUP(B88,j32g/raffe.cov!\$A\$2:\$C\$12,3,0) |
| 89  | 45332 | r    | r-00024   | =VLOOKUP(889,J32giraffe.csvl\$A\$2:\$C\$12,3,0) |
| 90  | 45332 | m2   | m2-00027  | =VLDOKUP(890,332gtraffe.cov/SA\$2:\$C\$12.1.0)  |

Created on 01/09/2022 at 13:45

#### A Candidate ZZ999 9999

|    | Account A | - 4 |          | D                                               |
|----|-----------|-----|----------|-------------------------------------------------|
| 91 | 45332     | 51  | s1-00047 | =VLOCKUP(B91,j32giraffe.cs/!\$A\$2:\$C\$12,3,0) |
| 92 | 45332     | n2  | n2-00022 | =VLOOKUP(892,j32giraffe.csv1\$A\$2;\$C\$12,3,0) |
| 93 | 45332     | m2  | m2-00064 | =VLDGKUP(893_32gwaffe.cw/\$A\$2:\$C\$12,3,0)    |
| 94 | 45332     | 12  | 12-0001  | -VLDOKUP(894,(3.2graffe.cov!\$A\$2:\$C\$12,3,0) |
| 95 | 45332     | n1  | n1-00074 | ~VLDOKUP(895,j32graffe.cw!\$A\$2:\$C\$12,3,0)   |
| 96 | 45332     | m2  | m2-00076 | =VLOOKUP(896,j32giraffe.csv1\$A\$2:\$C\$12,3,0) |
| 97 | 45332     | 51  | st-00049 | =VLOOKUP(B97,j32giraffe.csv1\$A\$2:\$C\$12,3,0) |
| 98 | 45332     | m2  | m2-00046 | =VLDOKUP(898,j32giraffe.csr!\$A\$2:\$C\$12,3,0) |

F29 =VLOOKUP(B29,j32giraffe.csv!\$A\$2:\$F\$12,6,0) 1 mark
D29 & F29 Replicated to row 98 1 mark
Printout Formulae with cells A1 to G98 fully visible 1 mark
Landscape orientation with row and column headings 1 mark

Created on 01/09/2022 at 13:46

A Candidate ZZ999 9

|     | E                        | F.                                               |                       |
|-----|--------------------------|--------------------------------------------------|-----------------------|
| 27  |                          |                                                  |                       |
| 28  | Country                  | Status                                           | Photographic evidence |
| 29  | Niger                    | =VLOOKUP(829,j32graffe.cw!\$A\$2:\$F\$12.6,0)    | Yes.                  |
| 30  | Somalia                  | =VLOOKUP(B30, B2giraffe.csv!\$A\$2:\$F\$12,6,0)  | Yes                   |
| 31  | Kenya                    | =VLOOKUP(B31,j32giraffe.cov!\$A\$2:\$F\$12,6,0)  | No                    |
| 32  | Ethiopia                 | #VLOOKUP(B32,j32giraffe.csv!\$A\$2:\$F\$12,6,0)  | Yes                   |
| 33  | Botswana                 | =VLOOKUP(833,j32graffe.cov!\$A\$2:\$F\$12.6,0)   | Yes                   |
| 34  | Namibia                  | =VLOOKUP(834,j32giraffe.cov!\$A\$2:\$F\$12,6,0)  | Yes                   |
| 35. | Taintania                | =VLOOKJP(B35,B2giraffe.cov/\$A\$2:\$F\$12.6,0)   | Yes                   |
| 36  | South Africa             | =VLOOKUP(B36,j32giraffe.csv!\$A\$2:\$F\$12,6,0)  | Yes                   |
| 37  | Kenya                    | =VLOOKUP(B37, B2gkaffe.csv!\$A\$2:\$F\$12,6,0)   | Yes                   |
| 38  | Ethiopia                 | =VLOOKLP(B38,j32giraffe.csv!\$A\$2:\$F\$12,6,0)  | Yes                   |
| 39  | Ethiopia                 | =VLOOKUP(B39,j32graffe.csvl\$A\$2:\$F\$12,6,0)   | Yes                   |
| 40  | Kenya                    | =VLOOKUP(840_D2graffe.cw!\$A\$2:\$F\$12.6,0)     | Yes.                  |
| 41  | Tanzania                 | =VLOOKUP(B41,B2giraffe.csv!\$A\$2:\$F\$12,6,0)   | Yes                   |
| 42  | Targania                 | =VLOOKLIP(B42,j32giraffe.csv!SA\$2:SF\$12,6,0)   | No                    |
| 43  | Central African Republic | =VLOOKUP(B43,j32giraffe.csv!\$A\$2:\$F\$12,6,0)  | Ves                   |
| 44  | Botswana                 | =VLOOKUP(844, 32graffe.csvl\$A\$2:\$F\$12,6,0)   | Yes                   |
| 45  | Namibia                  | =VLOOKUP(B45,j32giraffe.csv(\$A\$2:\$F\$12,6,0)  | Yes                   |
| 45  | Zambia                   | =VLOOKUP(B46_B2giraffe.csvl\$A\$2:\$F\$12.6.0)   | Yes                   |
| 47  | Tangania                 | =VLOOKUP(B47,B2giraffe.csv!\$A\$2:\$F\$12,6,0)   | Yes                   |
| 48  | Targania                 | =VLOOKUP(B48_B2giraffe.csv!\$A\$2:\$F\$12,6,0)   | Yes                   |
| 49  | South Suden              | =VLOOKUP(845,j32giraffe.cov!\$A\$2:\$F\$12,6,0)  | Yes.                  |
| 50  | Kenya                    | =VLOOKUP(850, j32giraffe.csvl\$A\$2:\$P\$12,6,0) | No                    |
| 51  | Botswana                 | =VLOOKUP(B51_G2graffe.csvl\$A\$2.\$F\$12,6,0)    | No                    |
| 52  | Botswana                 | =VLOOKUP(B52, B2giraffe.csv1\$A\$2:\$F\$12,6,0)  | Ves                   |
| 53  | Ethiopia                 | =VLOOKUP(BS3,j32giraffe.csv!\$A\$2:\$F\$12,6,0)  | Yes                   |
| 54  | Tanzania                 | ~VLOOKUP(BS4,j32giraffe.csv!\$A\$2:\$F\$12,6,0)  | Yes                   |
| 55  | South Suden              | =VLOOKUP(B55,j82graffe.cw/\$A\$2:\$F\$12.6,0)    | Yes                   |
| 56  | Mozambique               | =VLOOKUP(B56,B2giraffe.csvl\$A\$2:\$F\$12,6,0)   | Yes                   |
| 57  | Tanzania                 | =VLOOKUP(B57,B2giraffe.csvl\$A\$2:\$F\$12,6,0)   | Yes                   |
| 58  | Kenya                    | =VLOOKUP(B58,j32giraffe.cov!\$A\$2:\$F\$12,6,0)  | Yes                   |

Greated on 01/09/2022 at 13:47

A Candidate ZZ999 9999

|    | E            | F.                                               | G   |
|----|--------------|--------------------------------------------------|-----|
| 50 | Kenya        | =VLOOKUP(B59,j32giraffe.csv!SAS2:SF512,6,0)      | Yes |
| 60 | Botswana     | =VLOOKUP(860, 32giraffe.csvl\$A\$2:\$F\$12,6,0)  | No  |
| 61 | Somalia      | =VLOOKUP(861,j32giraffe.csv1\$A\$2:\$F\$12,6,0)  | Yes |
| 62 | South Africa | =VLOOKUP(B62,j32giraffe.csv!\$A\$2:\$F\$12,6,0)  | Yes |
| 63 | Tangania     | =VLOOKUP(863,[32graffe.csv[\$A\$2;\$F\$12,6,0])  | Yes |
| 64 | Niger        | =VLOOKUP(864,j32giraffe.csvl\$A\$2:\$F\$12,6,0)  | Yes |
| 65 | Botswana     | =VLOOKUP(865,j32giraffe.csv!\$A\$2:\$F\$12,6,0)  | Yes |
| 66 | Kenya        | =VLOOKUP(866,j32giraffe.csv!\$A\$2:\$F\$12,6,0)  | Yes |
| 67 | Botswana     | =VLOOKUP(867, 32g)raffe.csv(\$A\$2:\$F\$12.6.0)  | Yes |
| 68 | Chad         | =VLOOKUP(868,j32giraffe.cov!\$A\$2:\$F\$12,6,0)  | Yes |
| 69 | Kenya        | -VLOOKUP(B69, j32giraffe.cov!\$A\$2:\$F\$12,6,0) | Yes |
| 70 | Tangania     | =VLOOKUP(870, j32graffe.csvl\$A\$2:\$F\$12,6,0)  | Yes |
| 71 | Mozambique   | -VLOOKUP(871,j32giraffe.csv!\$A\$2:\$F\$12,6,0)  | No  |
| 72 | Botswana     | -VLOOKUP(B72,j32giraffe.cov!\$A\$2:\$F\$12,6,0)  | Yes |
| 73 | Tanzania     | =VLOOKUP(873,j32graffe.csvl\$A\$2:\$F\$12.6,0)   | Yes |
| 74 | Botswana     | -VLOOKUP(874,j32giraffe.cov!\$A\$2:\$F\$12,6,0)  | Yes |
| 75 | South Sudan  | =VLOOKUP(B75,j32giraffe.cov!\$A\$2:\$F\$12,6,0)  | Yes |
| 76 | South Sudan  | =VLOOKUP(876,j32graffe.csv!\$A\$2:\$F\$12,6,0)   | Yes |
| 77 | Kenya        | =VLOOKUP(877,j32giraffe.csv!\$A\$2:\$F\$12,6,0)  | No  |
| 78 | Tanzania     | =VLOOKUP(878,j32giraffe.cov!\$A\$2:\$F\$12,6,0)  | Yes |
| 79 | Kenya        | =VLOOKUP(879, j32giraffe.cov(\$A\$2:\$F\$12,6,0) | Yes |
| 80 | Tangania     | =VLOOKUP(B80,j32giraffe.csvf\$A\$2;\$F\$12,6,0)  | Yes |
| 81 | Cameroon     | =VLOOKUP(B81,j32giraffe.csv!\$A\$2:\$F\$12,6,0)  | No  |
| 92 | Botswana     | =VLOOKUP(882,j32g)raffe.csv(\$A\$2;\$F\$12,6,0)  | No  |
| 83 | Namible      | =VLOOKUP(B83,j32giraffe.csvl\$A\$2:\$F\$12,6,0)  | Yes |
| 84 | Botswana     | =VLOOKUP(884, j32giraffe.cov!\$A\$2:\$F\$12,6,0) | Yes |
| 85 | Kenya        | =VLOOKUP(885,j32giraffe.csvl\$A\$2;\$F\$12,6,0)  | Yes |
| 86 | Botswana     | =VLOOKUP(886, j32gtraffe.csv!\$A\$2:\$F\$12,6,0) | Yes |
| 87 | Niger        | =VLOOKUP(B87,j32giraffe.cov!\$A\$2:\$F\$12,6,0)  | Yes |
| 88 | South Africa | =VLOOKUP(B88,j32giraffe.csvl\$A\$2:\$F\$12,6,0)  | Yes |
| 89 | Somalia      | =VLOOKUP(889,β32graffe.csvl\$A\$2:\$F\$12,6,0)   | No  |
| 90 | Kenya        | =VLOOKUP(B90,j32giraffe.csv!\$A\$2:\$F\$12,6,0)  | Yes |

Created on 01/09/2022 at 13:48

A Candidate ZZ999 9999

|    | E.           |                                                 | G    |
|----|--------------|-------------------------------------------------|------|
| 91 | Namibia      | =VLOOKUP(891,j32giraffe.csv!\$A\$2:\$F\$12,6,0) | Yes  |
| 92 | Ethiopia     | =VLOOKUP(892,j32graffe.csv!\$A\$2:\$F\$12,6,0)  | Yes  |
| 93 | Tanzania     | =VLOOKUP(893,j32giraffe.cw!\$A\$2:\$F\$12,6,0)  | No   |
| 94 | South Africa | =VLOOKUP(894,j32giraffe.csv!\$A\$2:\$F\$12,6,0) | Yes  |
| 95 | Cameroon     | =VLOOKUP(895,j32giraffe.cov!\$A\$2:\$F\$12,6,0) | Yes  |
| 96 | Kenya        | =VLOOKUP(896,j32giraffe.csv!\$A\$2:\$F\$12,6,0) | Yes  |
| 97 | Namibia      | =VLOOKUP(897,j32graffe.csvl\$A\$2:\$F\$12,6,0)  | Yes  |
| 98 | Kenya        | =VLOOKUP(B98,j32graffe.cw!\$A\$2:\$F\$12,6,0)   | Yes. |
|    |              |                                                 |      |

Created on 01/09/2022 at 13:49

#### A Candidate ZZ999 9999

|                     | А                                                       | В                                     |  |  |  |
|---------------------|---------------------------------------------------------|---------------------------------------|--|--|--|
|                     | Tagged giraffe                                          |                                       |  |  |  |
| 1                   | sightings                                               |                                       |  |  |  |
| 3                   | Number of sightings in 7 day period                     | 70                                    |  |  |  |
|                     | Number of critically<br>endangered sightings with       | 12                                    |  |  |  |
| 4                   | photograph                                              |                                       |  |  |  |
|                     | Critically endangered                                   |                                       |  |  |  |
| 6                   | Critically endan                                        | gered                                 |  |  |  |
| 6                   |                                                         | gered<br>Number of                    |  |  |  |
| 7                   | Critically endan                                        |                                       |  |  |  |
|                     |                                                         | Number of                             |  |  |  |
| 7                   | Country                                                 | Number of sightings                   |  |  |  |
| 7                   | <b>Country</b><br>Cameroon                              | Number of sightings                   |  |  |  |
| 7<br>10             | Country<br>Cameroon<br>Central African Republic         | Number of<br>sightings<br>2<br>1      |  |  |  |
| 7<br>10<br>11<br>12 | Country<br>Cameroon<br>Central African Republic<br>Chad | Number of<br>sightings<br>2<br>1<br>1 |  |  |  |

| _ |           |                                                               |        |
|---|-----------|---------------------------------------------------------------|--------|
|   | Row 6     | New row inserted                                              | 1 mark |
|   |           | Critically endangered                                         | 1 mark |
|   |           | Cells A1:B1 and A6:B6 merged                                  | 1 mark |
|   | Row 1 & 6 | 20-point black text                                           | 1 mark |
|   | Rows 1-10 | Cells A1:B10 sans-serif                                       | 1 mark |
|   |           | Text in A1, A3, A4, B7 wrapped as shown                       | 1 mark |
|   |           | Rows 2 and 5 half height of row 10                            | 1 mark |
|   |           | A3:A4 & A8:A10 right aligned & B1:B10 centre aligned          | 1 mark |
|   |           | Rows 1, 3, 4 & 7 centre aligned vertically                    | 1 mark |
|   | Printout  | Only rows 1 to 7 and selected rows from 8 to 26 fully visible | 1 mark |
|   |           | Filter used to remove countries with 0                        | 1 mark |
|   |           | Portrait, single page with row and column headings            | 1 mark |
|   |           |                                                               |        |

Created on 05/04/2022 at 14:34

### **Evidence Document**

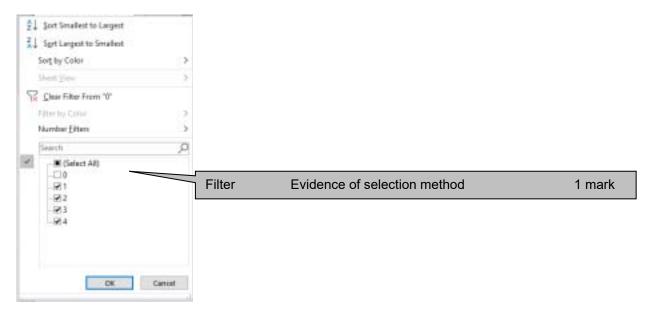

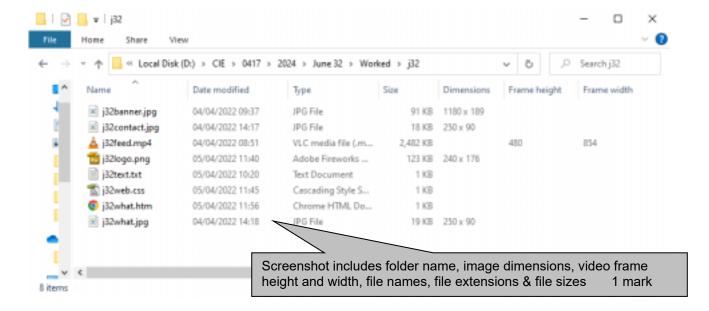

```
<!DOCTYPE html>
                                            title Giraffe conservation
                                Head section
                                                                     1 mark
                                            i32web.css attached
                                                                     1 mark
<html>
<head>
  <title>Giraffe conservation</title>
  <link rel="stylesheet" type="text/css" href="j32web.css">
 </head>
                                   Table
                                               style="width:75%;"
                                                                        1 mark
 <body>
                                               single table used
                                                                        1 mark
   Row 1
                                               colspan="2"
                                                                        1 mark
     <img src="j32banner.jpg" alt="banner for giraffe conservation"</pre>
style="width:100%" >
                       Row 2 left
                                  rowspan="3"
                                                                        1 mark
     Video
                                  video <...> tag used with...
                                                                        1 mark
    ... src="j32feed.mp4" ...
                                                                        1 mark
                                  ... type="video/mp4"
                                                                        1 mark
    Appropriate error message between <video> tags
                                                                        1 mark
                                  Set to autoplay
                                                                        1 mark
     <video controls autoplay muted >
               <source src="j32feed.mp4" type="video/mp4">
                 Your browser does not support this video format
       </video>
                                    Row 2 right
                                               Anchor set around j32what.jpg
                                                                        1 mark
                                               <a href="j32what.htm" ...
                                                                        1 mark
     ... target="_blank">
                                                                        1 mark
     <a href="j32what.htm" target="_blank"><img src="j32what.jpg"></a>
     Row 3 right
                                     Anchor set around j32contact.jpg
                                                                       1 mark
    <a href="mailto:g.raffe@cambridge.org ...
                                                                       1 mark
    ... ?subject=Giraffe">
                                                                       1 mark
     <a href="mailto:g.raffe@cambridge.org?subject=Giraffe"><img</pre>
src="j32contact.jpg"></a>
```

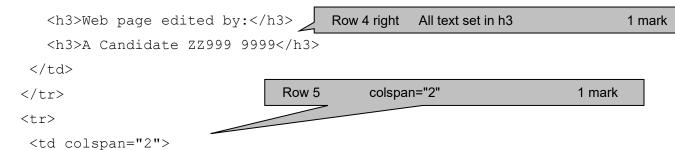

```
</body>
</html>
```

Browser In browser, address visible 1 mark Borders visible 1 mark No letters visible 1 mark Row 1 Banner 1 mark Row 2 left Video visible 1 mark 1 mark Row 4 right Web page edited by: New line then name and numbers 1 mark text from source file complete Row 5 1 mark ... set in style p 1 mark

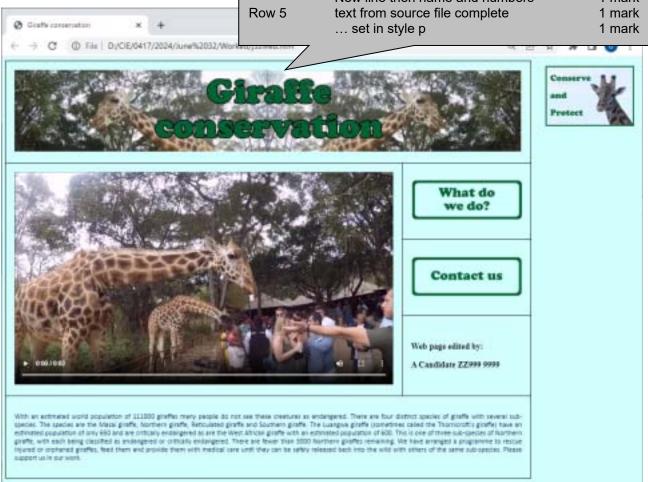